# Introduction to Automation with SPSS

This course enables you to automate repetitive or periodic analysis & reporting using the IBM SPSS command language, Syntax. This course will enable you to perform an analysis or create reports; then by using IBM SPSS automation functionality you will be able to rerun these analyses or reports periodically. This course enables a massive increase in your productivity.

Group classes in NYC and onsite training is available for this course. For more information, email <u>contact@nyimtraining.com</u> or visit: <u>https://training-nyc.com/courses/introduction-to-automation-with-spss</u>

# **Course Outline**

COURSE SYLLABUS

#### Accessing IBM SPSS Syntax via

Windows based push buttons Accessing and modifying syntax produced in the journal

#### **IBM SPSS Syntax structure**

General introduction to the basic structure of a syntax file Overview of rules for running syntax in interactive and batch mode

#### **Production facility**

Overview of the procedures for creating string and numeric variables Procedure for adding variable labels and value labels-batch mode Procedure for changing the formats of string and numeric variables Procedure for conversion of string variables to numeric and vice versa

## **Opening files**

Opening IBM SPSS Statistics files Procedure for dropping variables and ordering remaining variables Renaming variables

## **Compute functions**

An overview of compute functions via Syntax

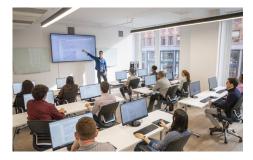

contact@nyimtraining.com • (212) 658-1918

# **IF** statements

Overview of conditional transformations using IF statements as well as DO IF, ELSE IF, END, END IF